# Parallel & Cluster Computing **Transport Codes and Shifting**

#### **Henry Neeman, Director**

**OU Supercomputing Center for Education & Research University of Oklahoma SC08 Education Program**'**s Workshop on Parallel & Cluster computing August 10-16 2008**

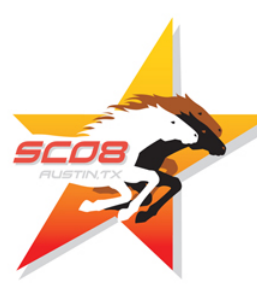

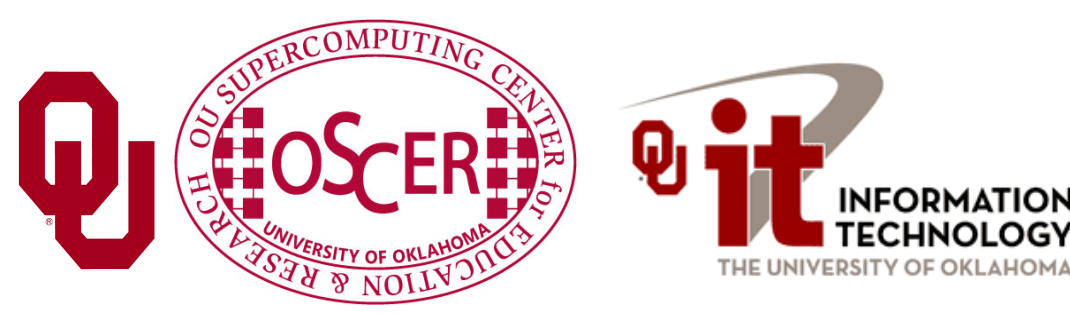

## **Okla. Supercomputing Symposium**

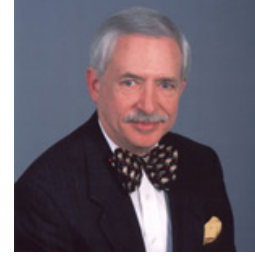

2003 Keynote: Peter Freeman NSF Computer & Information Science & Engineering Assistant Director

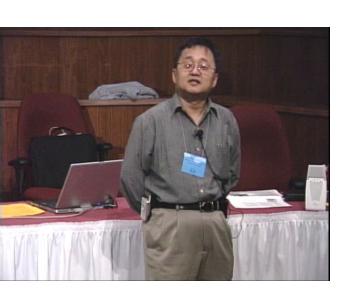

2004 Keynote: Sangtae Kim NSF Shared Cyberinfrastructure Division Director

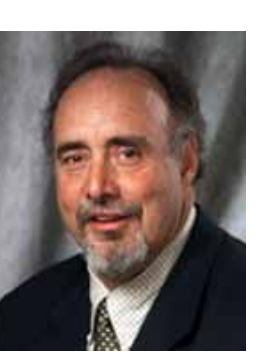

2005 Keynote: Walt Brooks NASA Advanced Supercomputing Division Director

2006 Keynote: Dan Atkins Head of NSF's Office of Cyberinfrastructure

Jay Boisseau **Director** Texas Advanced Computing Center U. Texas Austin

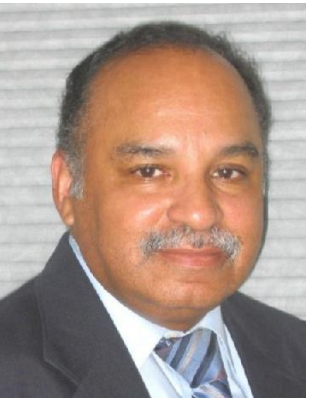

2008 Keynote: José Munoz Deputy Office Director/Senior Scientific Advisor Office of Cyberinfrastructure National Science Foundation

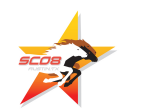

**FREE! Parallel Computing Workshop Mon Oct 6 @ OU sponsored by SC08 FREE! Symposium Tue Oct 7 @ OU**

**http://symposium2008.oscer.ou.edu/**

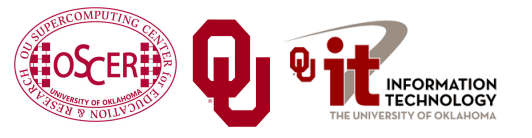

SC08 Parallel & Cluster Computing: Transport University of Oklahoma, August 10-16 2008 2

Over 150 in the first day, over 200 in the first week, over 225 in the first month.

Tue Oct 7 2008 @ OU

Over 250 registrations already!

2007 Keynote:

## **What is a Simulation?**

All physical science ultimately is expressed as calculus (e.g., differential equations).

- Except in the simplest (uninteresting) cases, equations based on calculus can't be directly solved on a computer.
- Therefore, all physical science on computers has to be approximated.

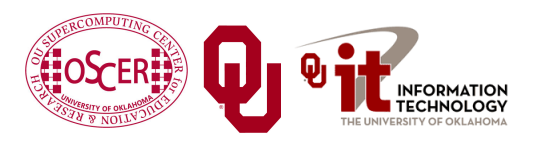

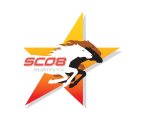

#### **I Want the Area Under This Curve!**

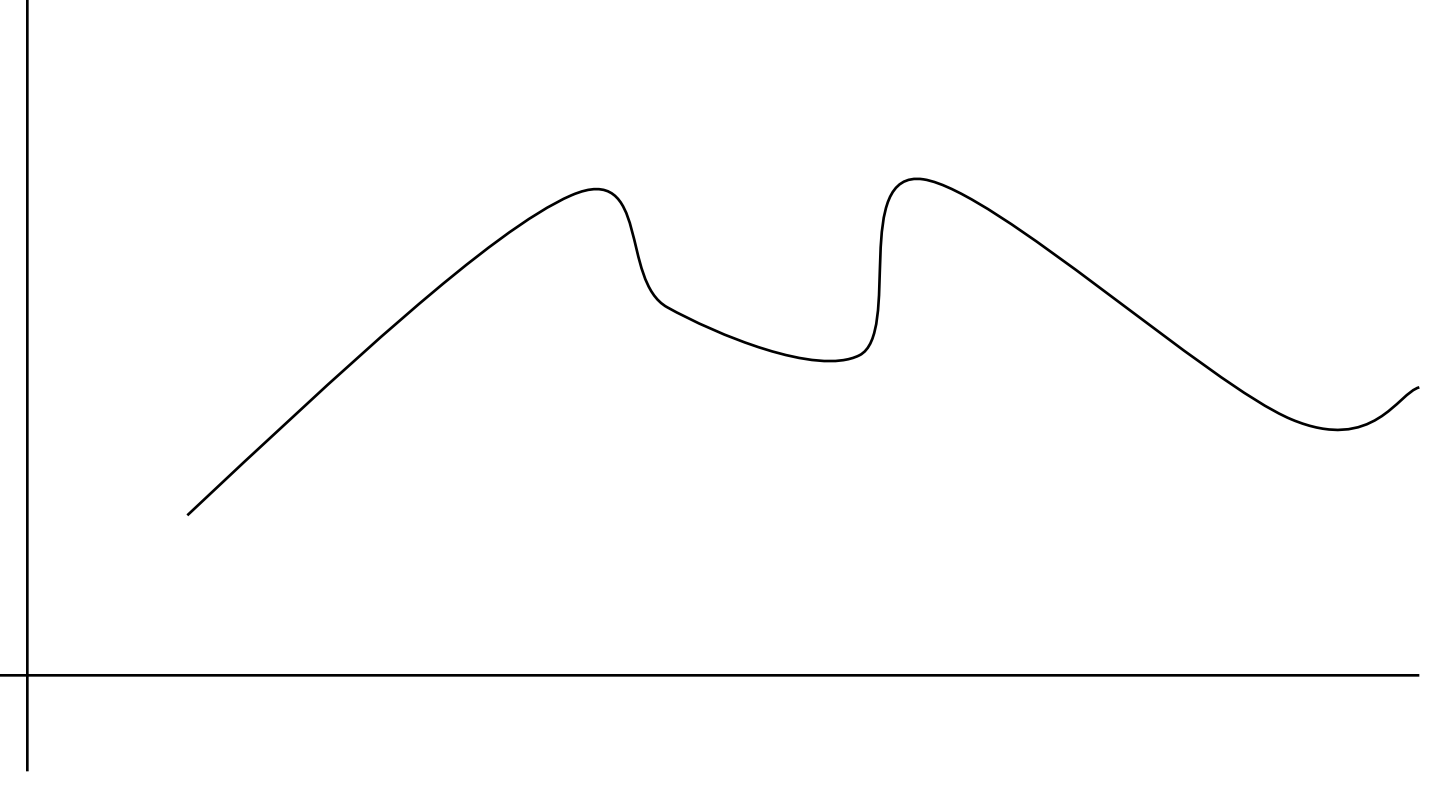

#### How can I get the area under this curve?

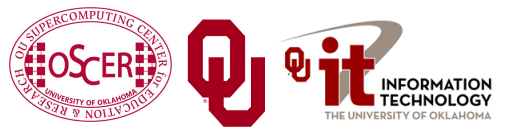

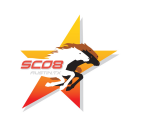

#### **A Riemann Sum**

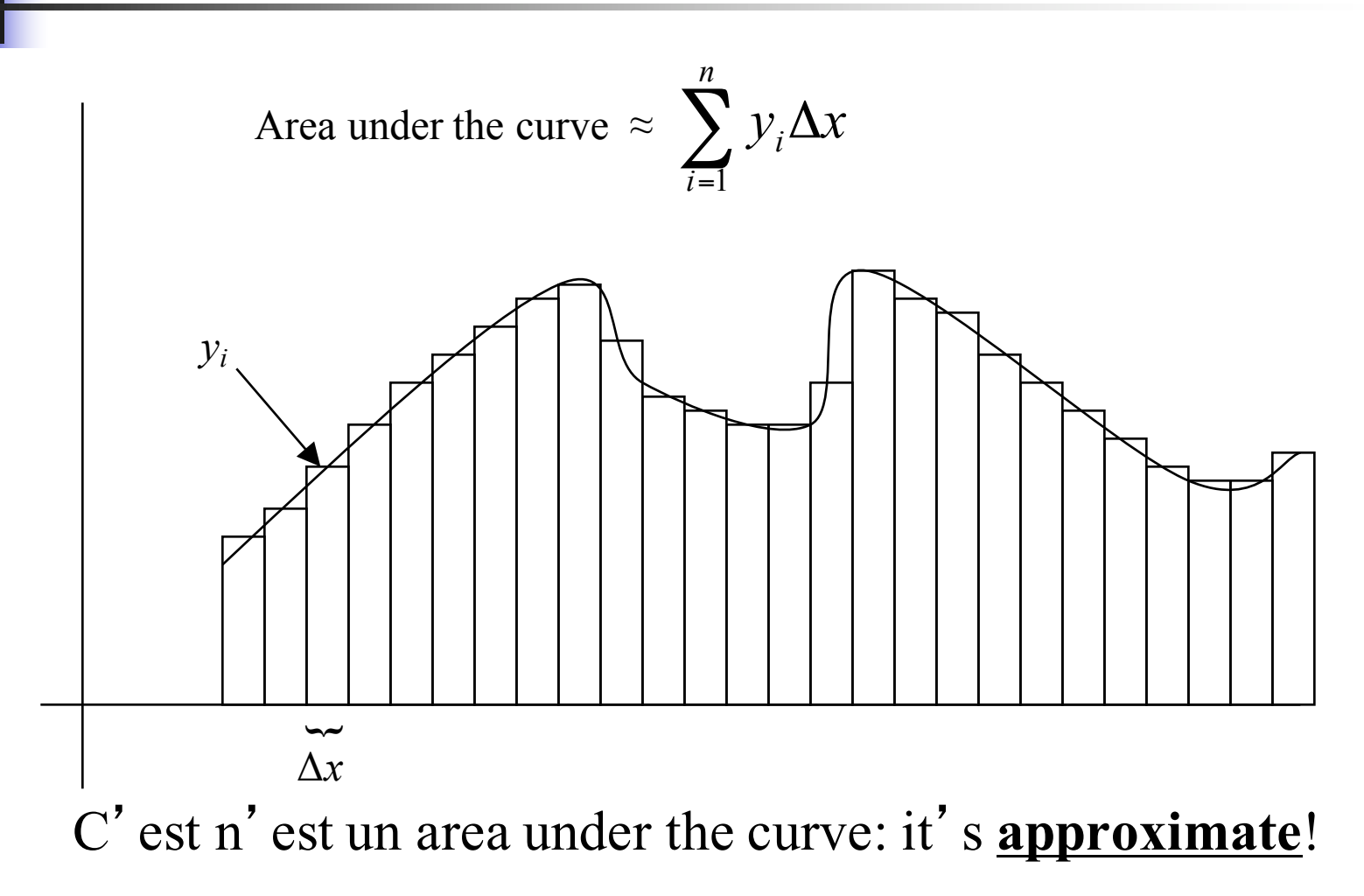

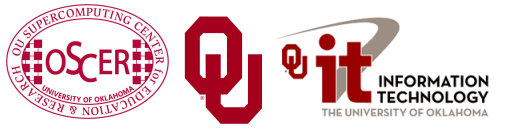

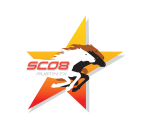

#### **A Better Riemann Sum**

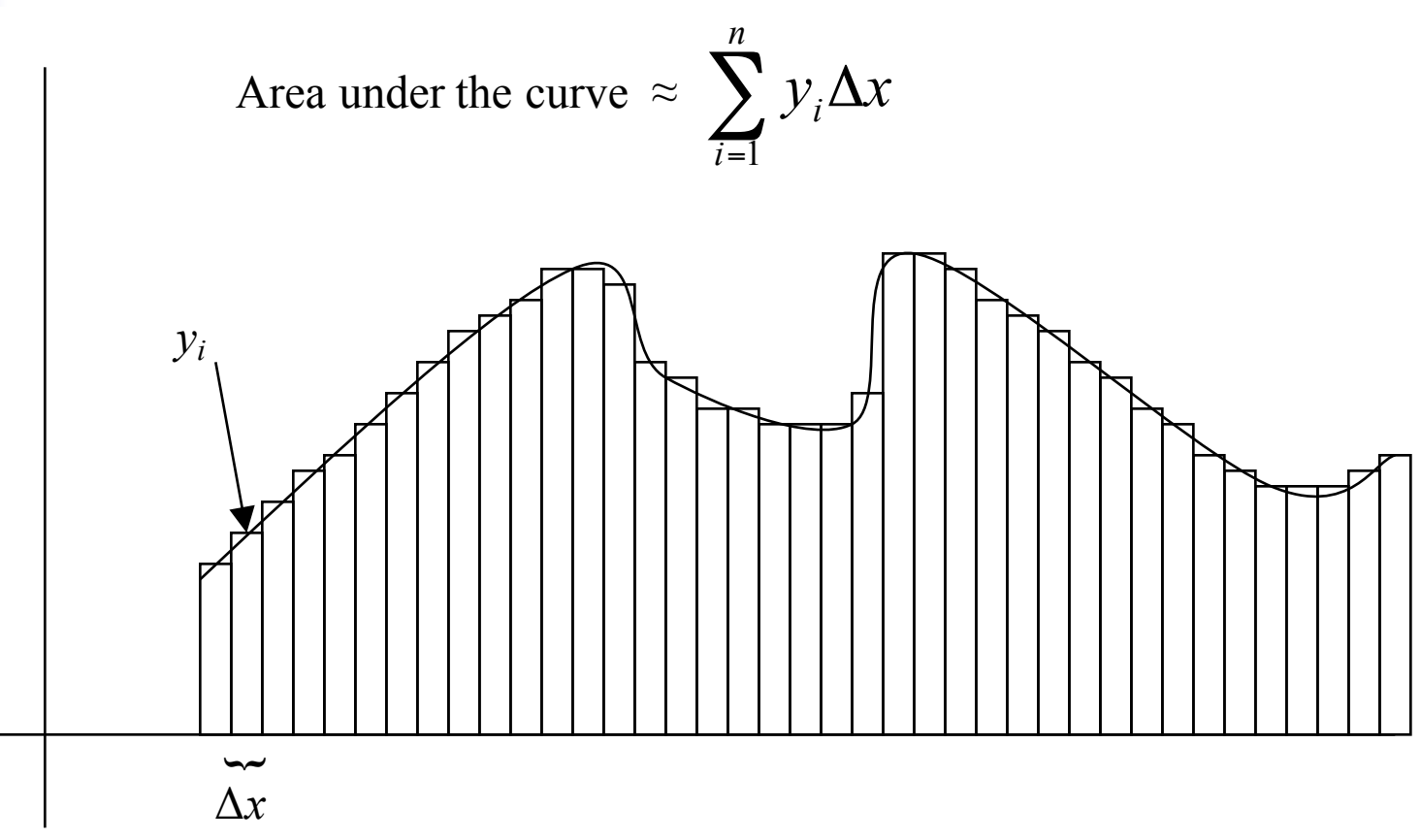

More, smaller rectangles produce a **better approximation**.

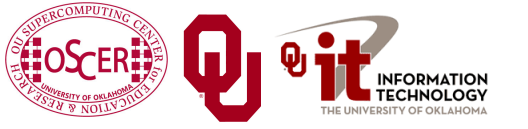

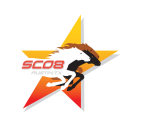

#### **The Best Riemann Sum**

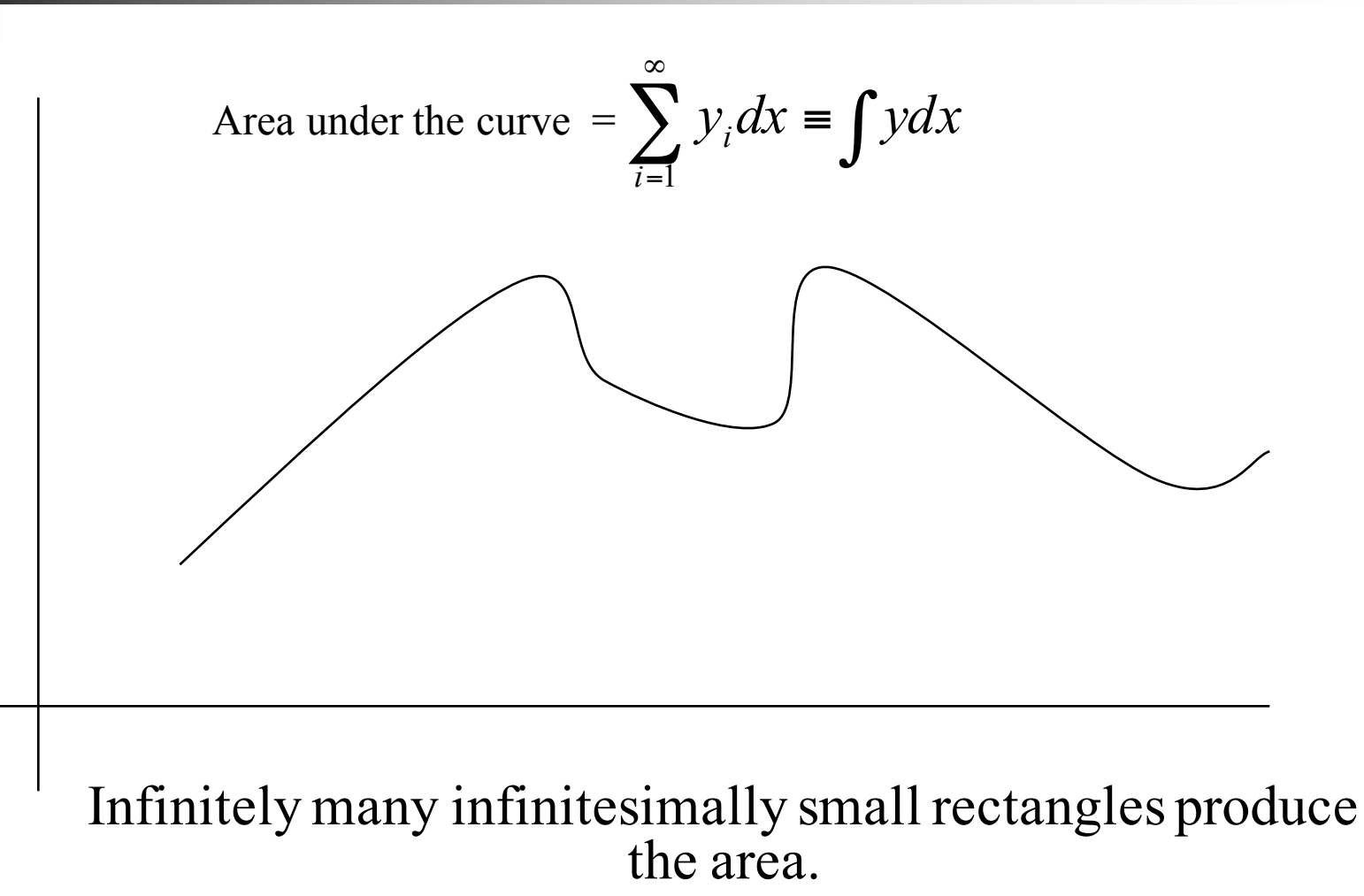

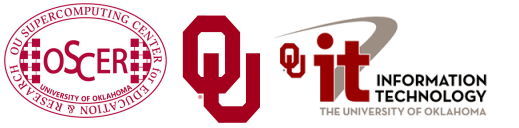

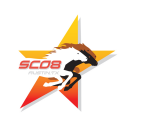

## **Differential Equations**

A differential equation is an equation in which differentials (e.g., *dx*) appear as variables.

Most physics is best expressed as differential equations.

- Very simple differential equations can be solved in "closed form," meaning that a bit of algebraic manipulation gets the exact answer.
- Interesting differential equations, like the ones governing interesting physics, can't be solved in close form. **Solution**: approximate!

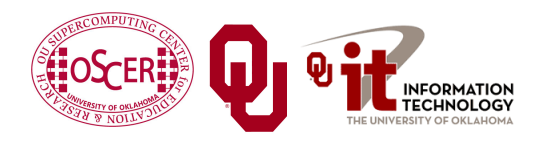

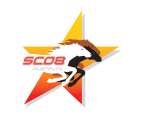

#### **A Discrete Mesh of Data**

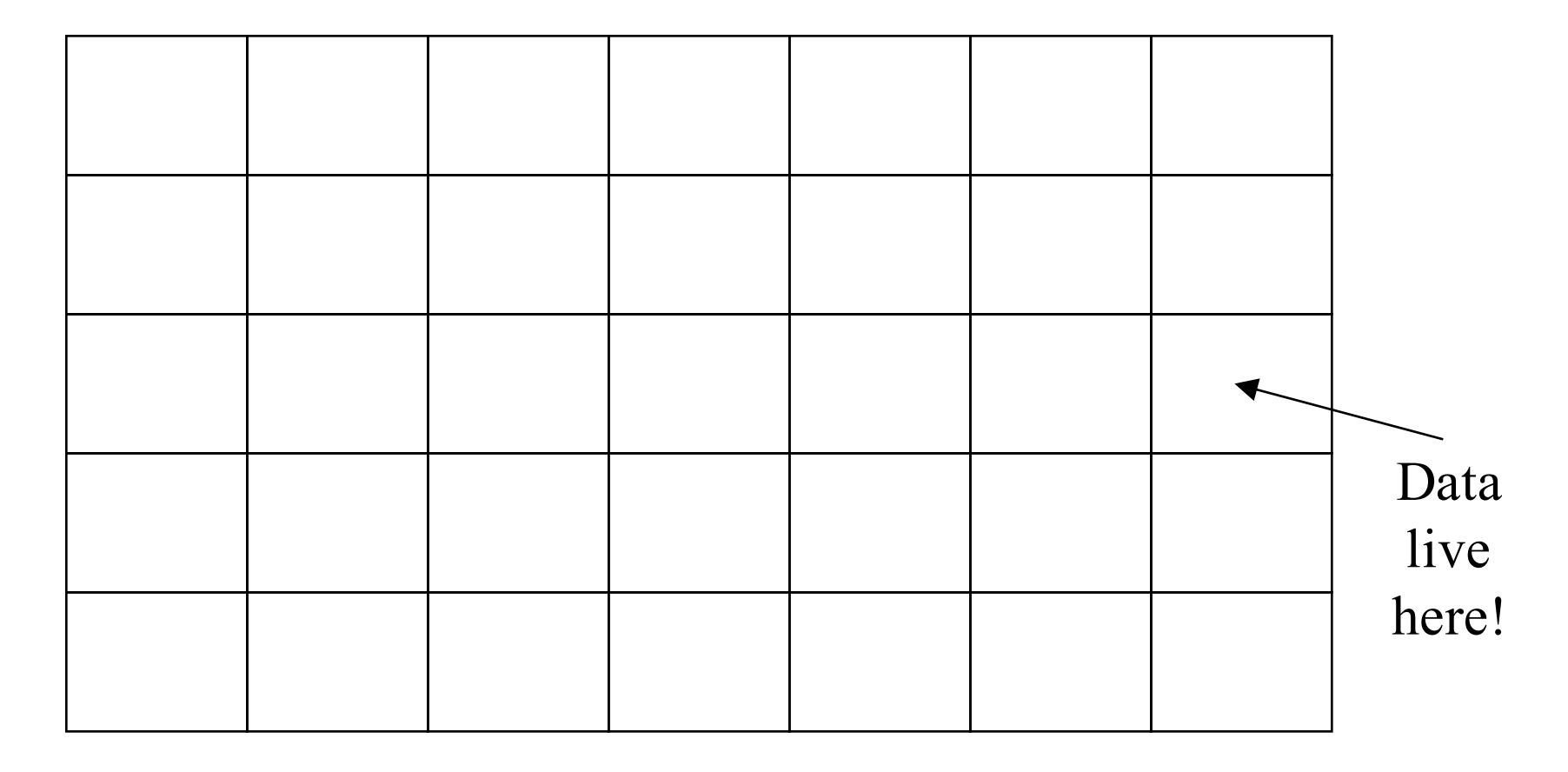

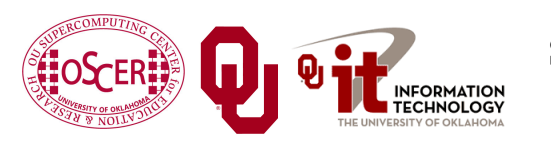

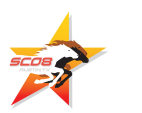

#### **A Discrete Mesh of Data**

#### Thu, 25 May 2006, 8 am CDT (13Z) **Surface Temperature**

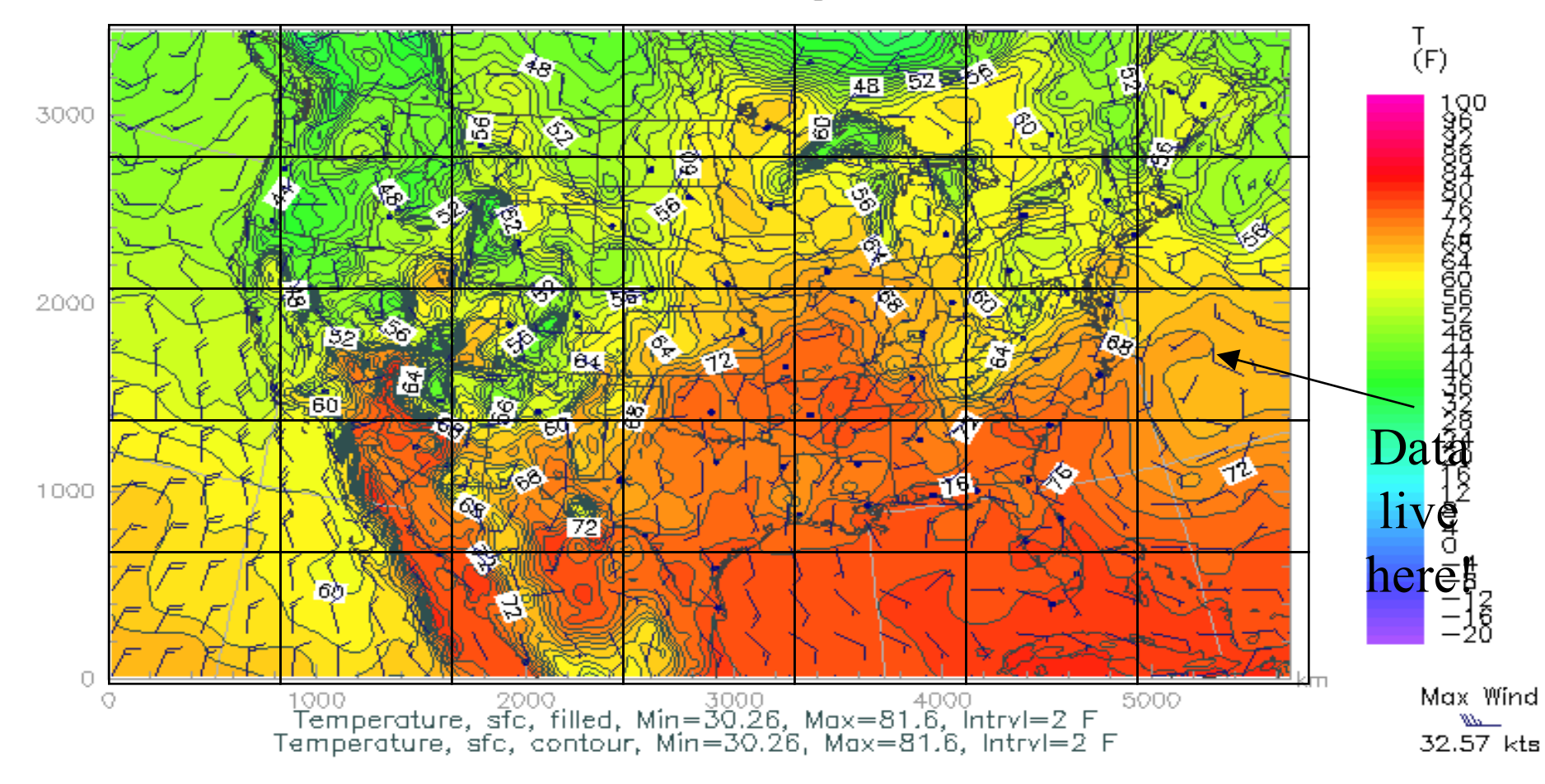

#### **Finite Difference**

A typical (though not the only) way of approximating the solution of a differential equation is through finite differencing: convert each *dx* (infinitely thin) into a Δ*x* (has finite width).

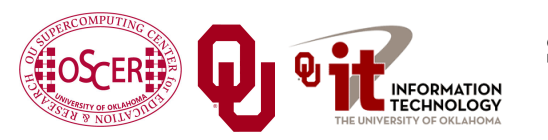

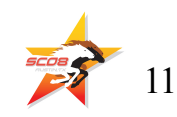

#### **Navier-Stokes Equation**

$$
\frac{F_i}{V} = \frac{\partial}{\partial x_j} \left[ \eta \left( \frac{\partial u_i}{\partial x_j} + \frac{\partial u_j}{\partial x_i} \right) + \lambda \delta_{ij} \nabla \cdot \mathbf{u} \right]
$$

Differential Equation

$$
\frac{F_i}{V} = \frac{\Delta}{\Delta x_j} \left[ \eta \left( \frac{\Delta u_i}{\Delta x_j} + \frac{\Delta u_j}{\Delta x_i} \right) + \lambda \delta_{ij} \nabla \cdot \mathbf{u} \right]
$$
  
Finite Difference Equation

#### The Navier-Stokes equations governs the movement of fluids (water, air, etc).

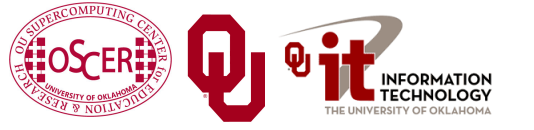

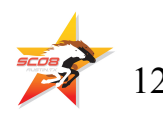

### **Cartesian Coordinates**

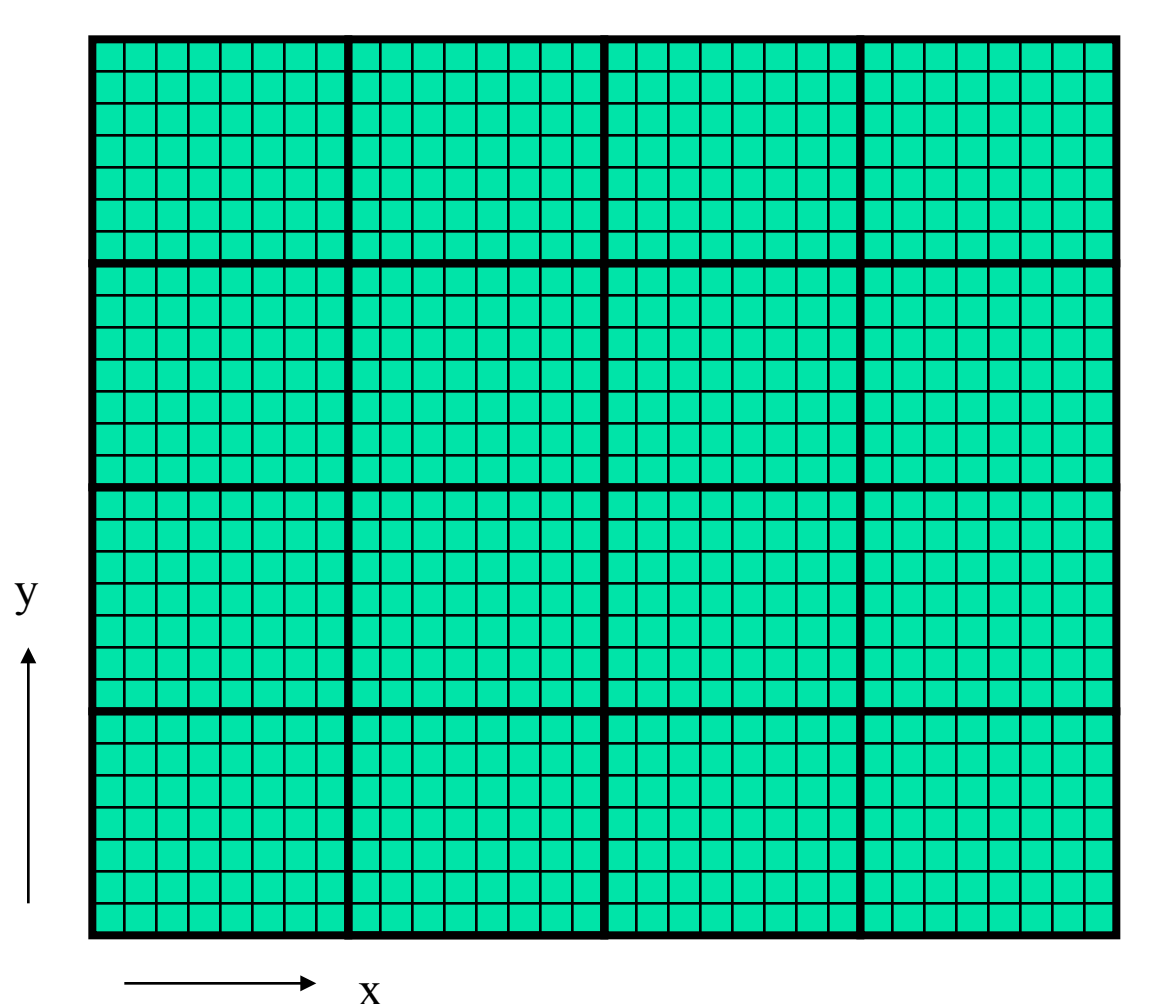

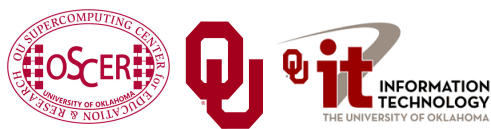

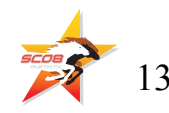

## **Structured Mesh**

A *structured mesh* is like the mesh on the previous slide. It's nice and regular and rectangular, and can be stored in a standard Fortran or C or  $C_{++}$  array of the appropriate dimension and shape.

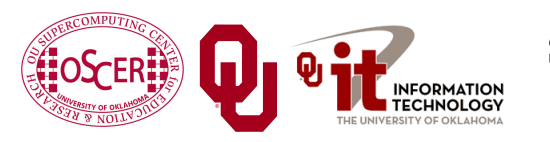

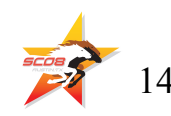

# **Flow in Structured Meshes**

When calculating flow in a structured mesh, you typically use a finite difference equation, like so:

 $unew_{i,j} =$  $F(\Delta t, \text{uold}_{i})$  $uold_{i-1,j}$ ,  $\ddot{u}old_{i+1,j}$ ,  $uold_{i,i-1}$ ,  $uold_{i,i+1})$ for some function F, where *uold*<sub>i,j</sub> is at time t and *unew*<sub>i,j</sub> is at time  $t + \Delta t$ .

In other words, you calculate the new value of  $u_{i,j}$ , based on its old value as well as the old values of its immediate neighbors.

Actually, it may use neighbors a few farther away.

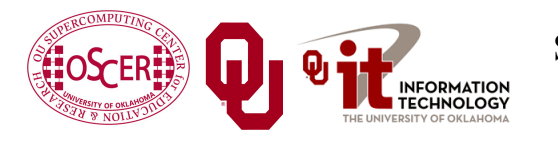

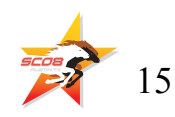

## **Ghost Boundary Zones**

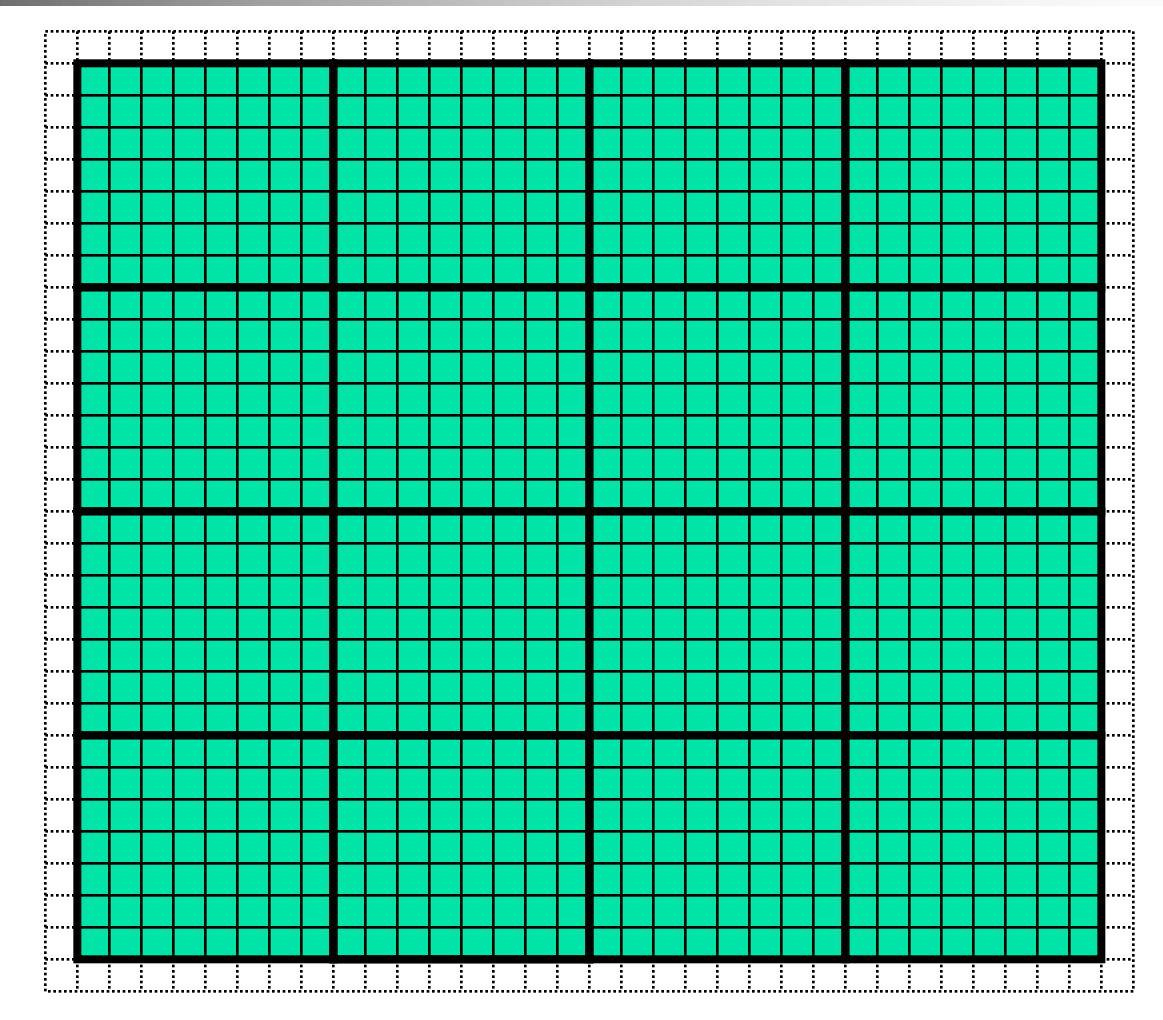

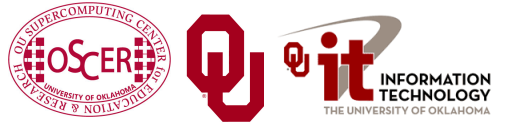

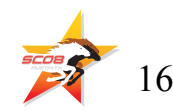

# **Ghost Boundary Zones**

We want to calculate values in the part of the mesh that we care about, but to do that, we need values on the boundaries. For example, to calculate *unew*<sub>1,1</sub>, you need *uold*<sub>0,1</sub> and *uold*<sub>1,0</sub>. *Ghost boundary zones* are mesh zones that aren't really part of the problem domain that we care about, but that hold boundary data for calculating the parts that we do care about.

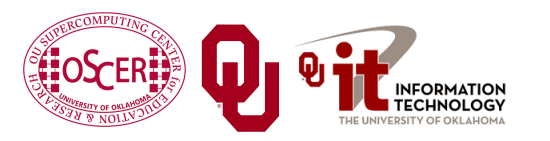

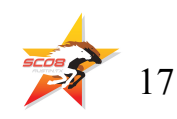

# **Using Ghost Boundary Zones**

A good basic algorithm for flow that uses ghost boundary zones is:

**DO timestep = 1, number\_of\_timesteps CALL fill\_ghost\_boundary(…)** CALL advance to new from old(...) **END DO**

This approach generally works great on a serial code.

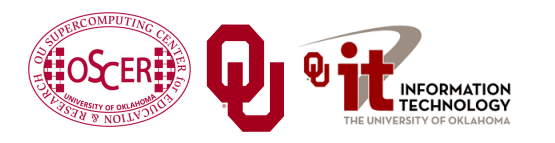

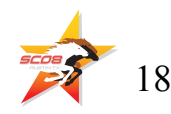

# **Ghost Boundary Zones in MPI**

What if you want to parallelize a Cartesian flow code in MPI? You'll need to:

- decompose the mesh into *submeshes*;
- figure out how each submesh talks to its neighbors.

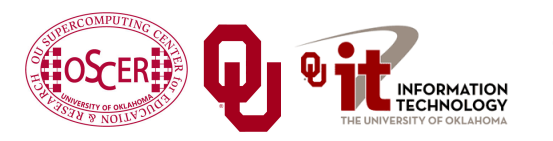

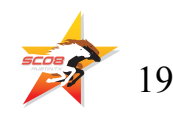

**Data Decomposition**

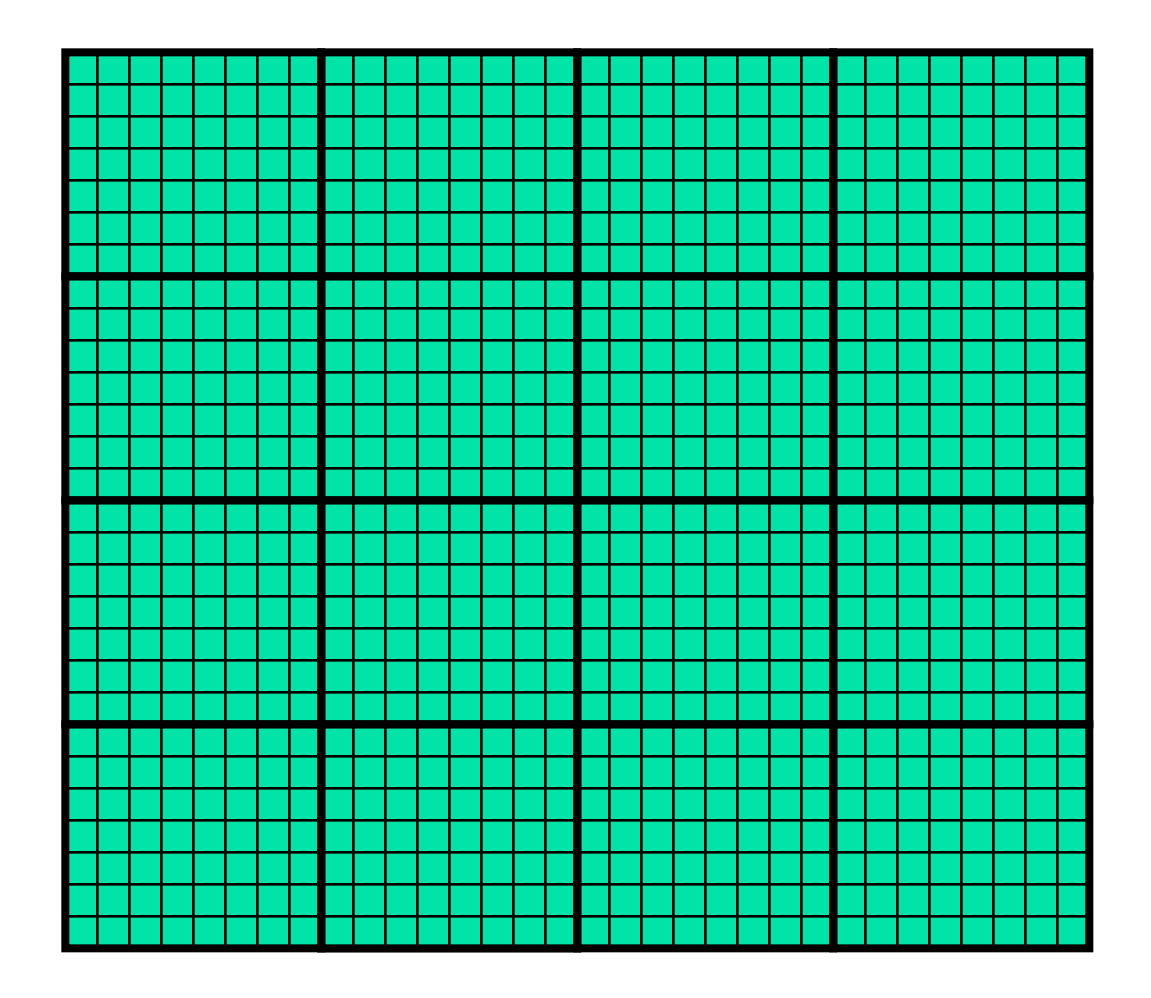

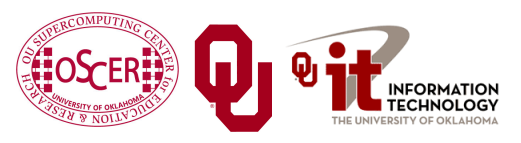

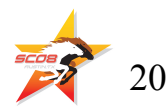

## **Data Decomposition**

We want to split the data into chunks of equal size, and give each chunk to a processor to work on.

Then, each processor can work independently of all of the others, except when it's exchanging boundary data with its neighbors.

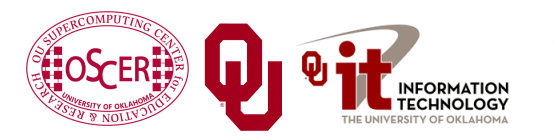

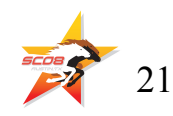

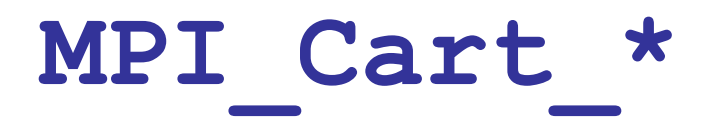

MPI supports exactly this kind of calculation, with a set of functions **MPI\_Cart\_\***:

- **MPI** Cart create
- **MPI** Cart coords
- <sup>n</sup> **MPI\_Cart\_shift**

These routines create and describe a new communicator, one that replaces **MPI** COMM WORLD in your code.

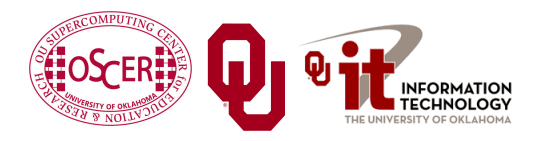

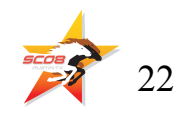

#### **MPI\_Sendrecv**

**MPI** Sendrecv is just like an **MPI** Send followed by an MPI Recv, except that it's much better than that.

With **MPI** Send and **MPI** Recv, these are your choices:

- Everyone calls **MPI** Recv, and then everyone calls **MPI\_Send**.
- Everyone calls **MPI** Send, and then everyone calls **MPI\_Recv**.
- Some call **MPI** Send while others call **MPI** Recv, and then they swap roles.

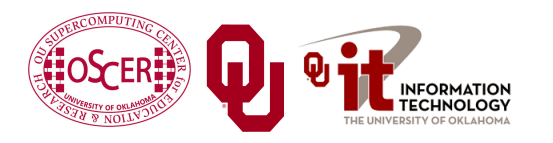

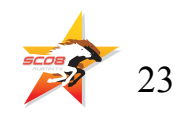

## **Why not Recv then Send?**

Suppose that everyone calls **MPI** Recv, and then everyone calls **MPI\_Send**.

**MPI\_Recv(incoming\_data, ...); MPI\_Send(outgoing\_data, ...);**

Well, these routines are *blocking*, meaning that the communication has to complete before the process can continue on farther into the program.

That means that, when everyone calls **MPI\_Recv**, they' re waiting for someone else to call **MPI\_Send**. We call this *deadlock*.

Officially, the MPI standard forbids this approach.

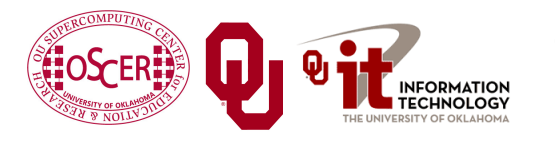

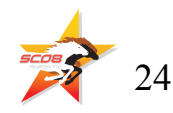

## **Why not Send then Recv?**

Suppose that everyone calls **MPI** Send, and then everyone calls **MPI\_Recv**:

> **MPI\_Send(outgoing\_data, ...); MPI\_Recv(incoming\_data, ...);**

Well, this will only work if there's enough *buffer space* available to hold everyone's messages until after everyone is done sending.

Sometimes, there isn't enough buffer space.

Officially, the MPI standard allows MPI implementers to support this, but it's not part of the official MPI standard; that is, a particular MPI implementation doesn't have to allow it.

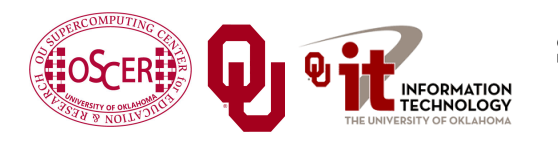

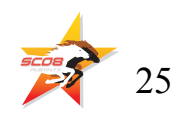

## **Alternate Send and Recv?**

Suppose that some processors call **MPI** Send while others call **MPI** Recv, and then they swap roles:

```
if ((my_rank % 2) == 0) {
  MPI_Send(outgoing_data, ...);
  MPI Recv(incoming data, ...);
}
else {
 MPI_Recv(incoming_data, ...);
  MPI_Send(outgoing_data, ...); }
```
This will work, and is sometimes used, but it can be painful to manage – especially if you have an odd number of processors.

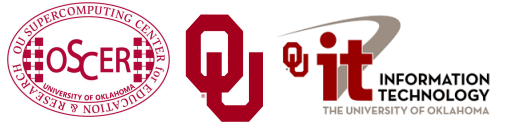

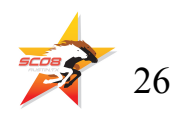

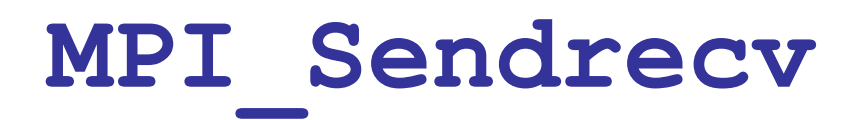

**MPI** Sendrecv allows each processor to simultaneously send to one processor and receive from another.

- For example,  $P_1$  could send to  $P_0$  while simultaneously receiving from  $P_2$ .
- This is exactly what we need in Cartesian flow: we want the boundary data to come in from the east while we send boundary data out to the west, and then vice versa. These are called *shifts*.

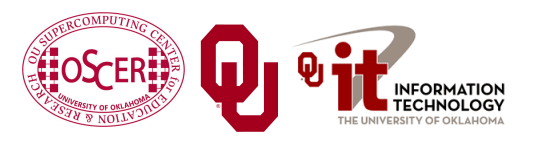

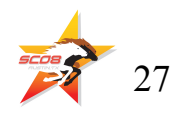

#### **MPI\_Sendrecv**

**MPI\_Sendrecv( westward\_send\_buffer, westward\_send\_size, MPI\_REAL, west\_neighbor\_process, westward\_tag, westward\_recv\_buffer, westward\_recv\_size, MPI\_REAL, east\_neighbor\_process, westward\_tag, cartesian\_communicator, mpi\_status);** This call sends to **west\_neighbor\_process** the data in westward send buffer, and at the same time receives from **east** neighbor process a bunch of

data that end up in **westward** recv buffer.

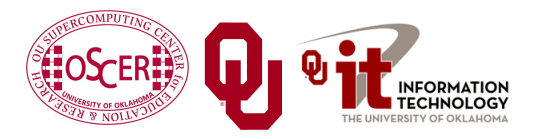

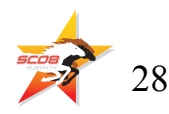

## **Why MPI\_Sendrecv?**

The advantage of **MPI** Sendrecy is that it allows us the luxury of no longer having to worry about who should send when and who should receive when.

This is exactly what we need in Cartesian flow: we want the boundary information to come in from the east while we send boundary information out to the west – without us having to worry about deciding who should do what to who when.

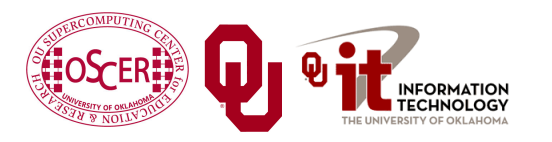

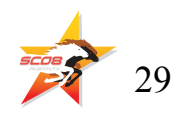

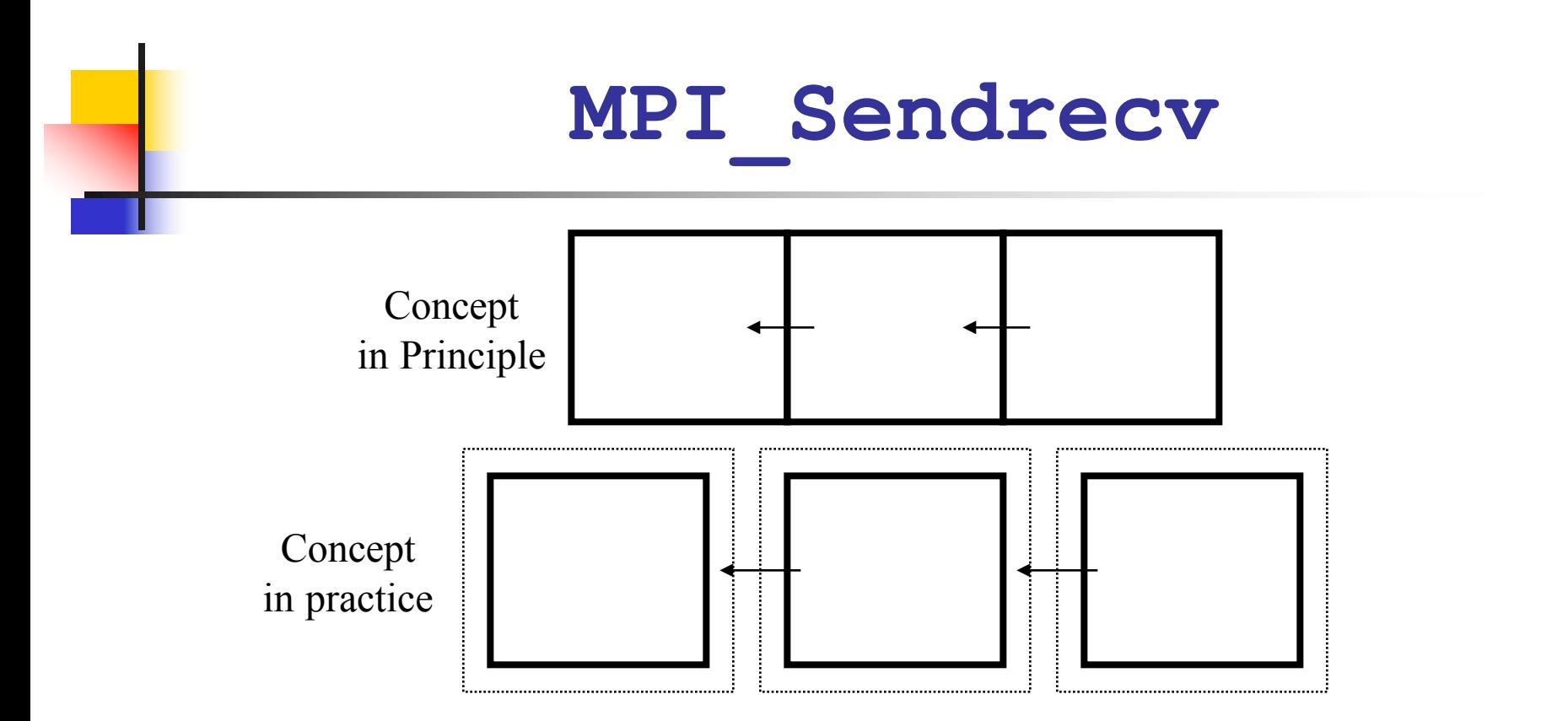

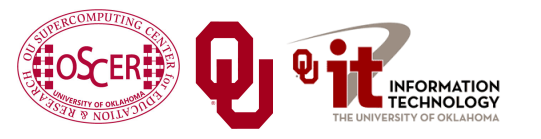

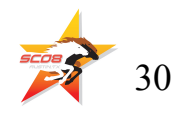

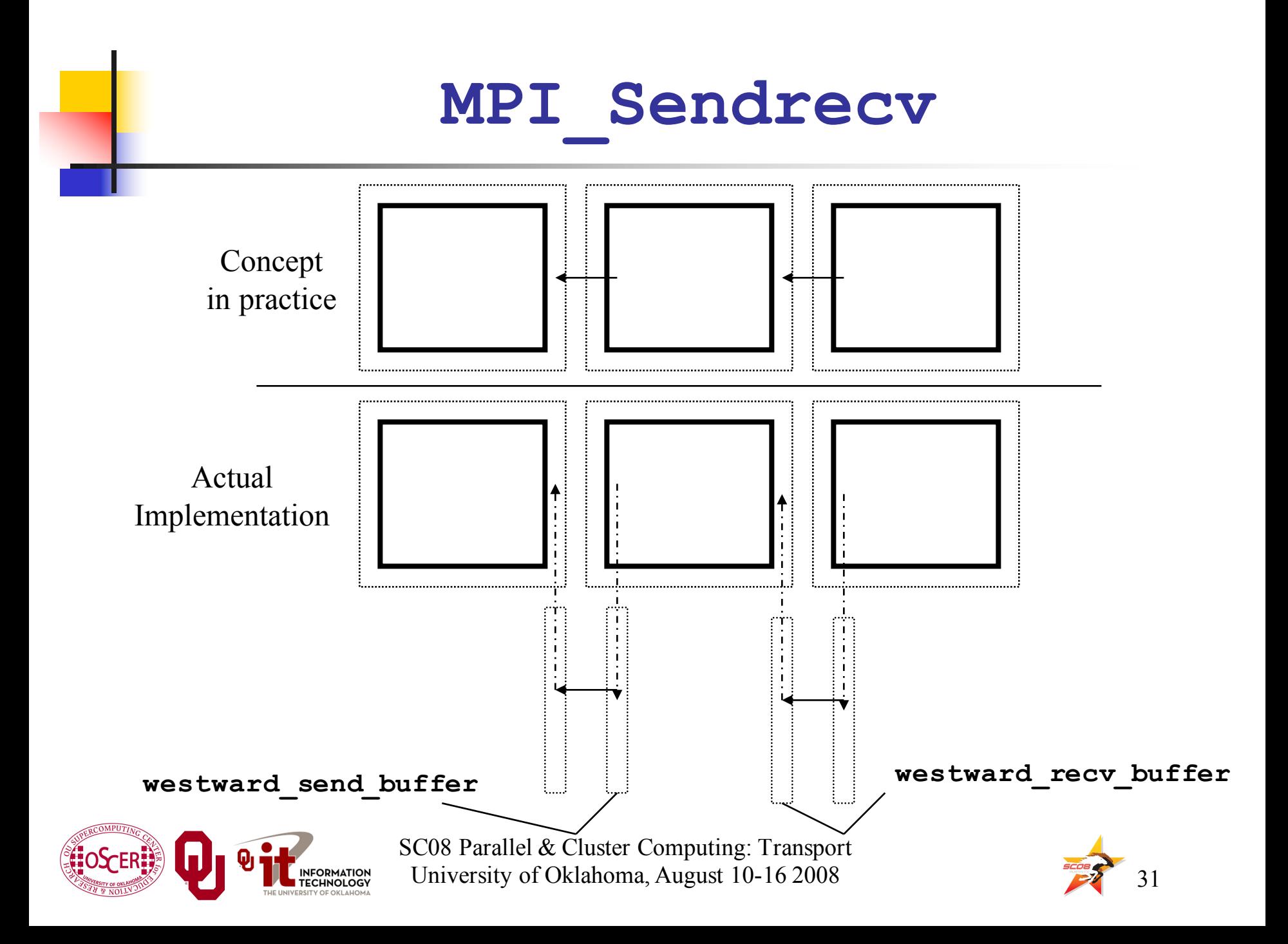

## **Okla. Supercomputing Symposium**

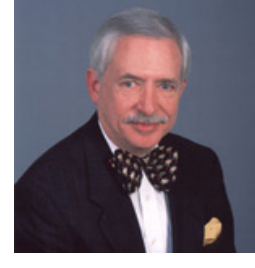

2003 Keynote: Peter Freeman NSF Computer & Information Science & Engineering Assistant Director

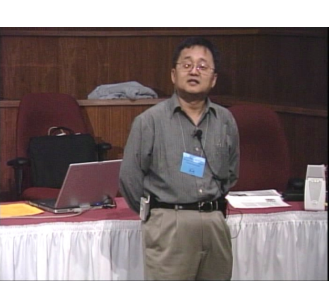

2004 Keynote: Sangtae Kim NSF Shared Cyberinfrastructure Division Director

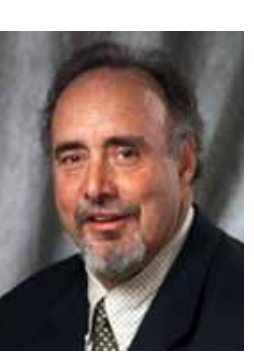

2005 Keynote: Walt Brooks NASA Advanced Supercomputing Division Director

2006 Keynote: Dan Atkins Head of NSF's Office of Cyberinfrastructure

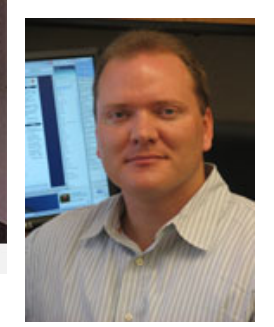

Tue Oct 7 2008 @ OU

Over 250 registrations already!

Over 150 in the first day, over 200 in the first week, over 225 in the first month.

> 2007 Keynote: Jay Boisseau **Director** Texas Advanced Computing Center U. Texas Austin

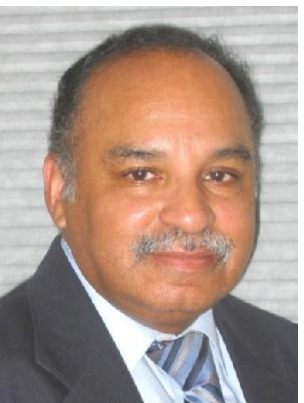

2008 Keynote: José Munoz Deputy Office Director/Senior Scientific Advisor Office of Cyberinfrastructure National Science Foundation

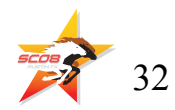

**FREE! Parallel Computing Workshop Mon Oct 6 @ OU sponsored by SC08 FREE! Symposium Tue Oct 7 @ OU**

**http://symposium2008.oscer.ou.edu/**

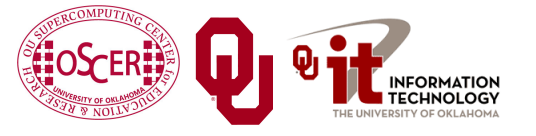

#### **To Learn More**

#### **http://www.oscer.ou.edu/ http://www.sc-conference.org/**

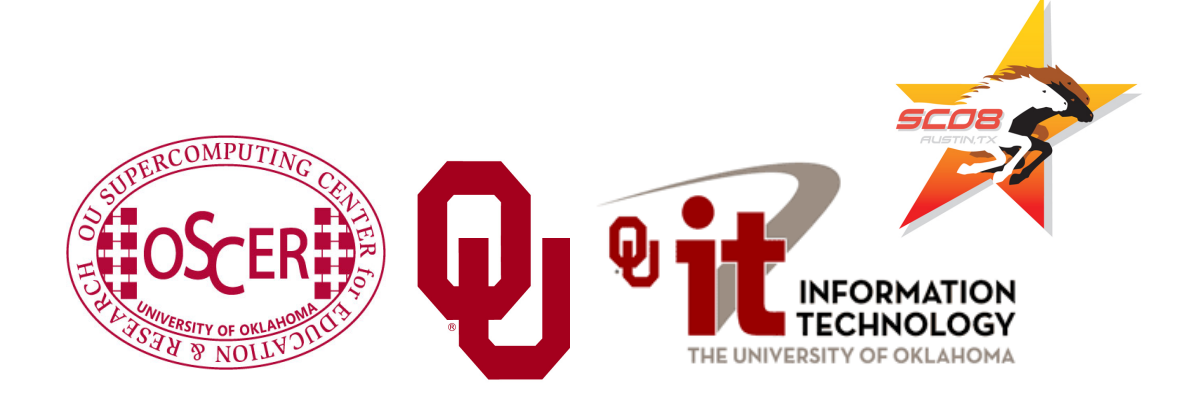

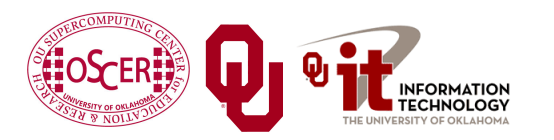

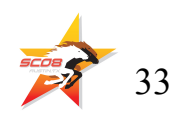

# **Thanks for your attention!**

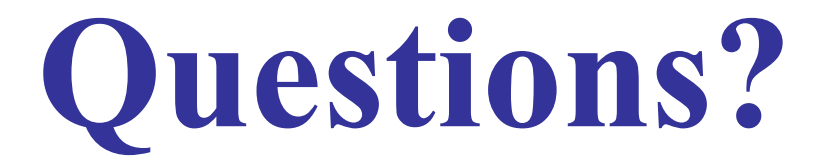

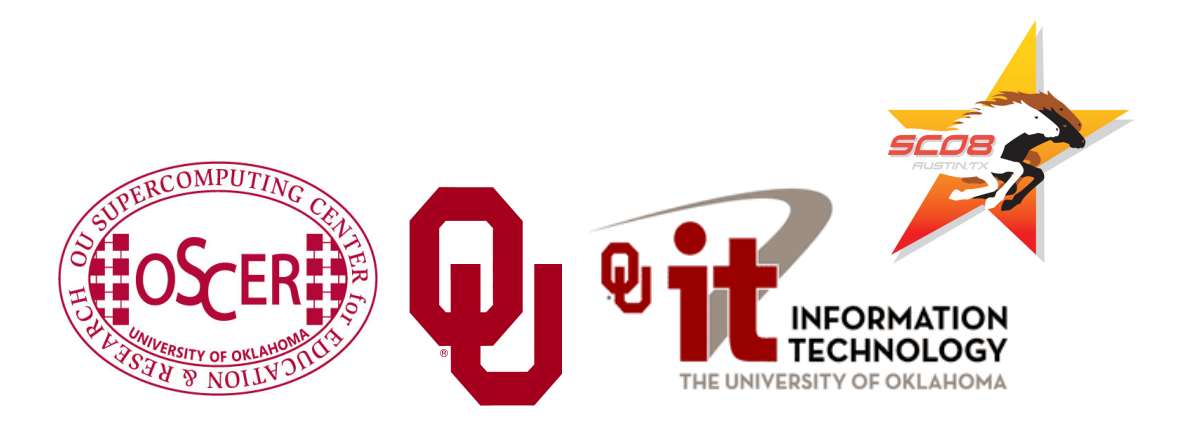